## **Software Versions and Cadence**

Viya 4

### How often is the software released?

Continuous Delivery Cadence : Stable and LTS

- A stable version is released <u>every month</u> and can include new features, changes to features, and bug fixes.
  - The format of a stable version is **YYYY.n.n**, such as 2020.1.1.
- A long-term support (LTS) version is released every six months and is equivalent to the stable version that is released two months before the LTS version.
  - The format of an LTS version is YYYY.n, such as 2020.1.

The numbers after the year are not linked to the current month or week, they're just an incremental version counter.

### How are versions incremented with each release?

- Stable versions are incremented with each monthly release, such as 2020.1.2, 2020.1.3, and so on, <u>until 2020.1.6</u>. After the sixth stable version, a new LTS version is released, along with the next stable version.
- For the <u>first</u> release of a new LTS version in a specific year, the versions are reset to include the current year and .1 and 1.1 for the new LTS version and next stable version, respectively.
- For the <u>second</u> release of a new LTS version in a specific year, the year does not get reset, and the versions are incremented to .2 and 2.1 for the new LTS version and next stable version, respectively.

The year in the LTS version does not necessarily reflect the current year. 2020.1 from Nov 2020 through April 2021 2021.1 from April 2021 through October 2021

Comparing Release Types (1/2)

|                  | Stable releases                                                                             | LTS releases                                                                                                    |
|------------------|---------------------------------------------------------------------------------------------|----------------------------------------------------------------------------------------------------|
| Frequency        | Once a month                                                                                | Every 6 months                                                                                                    |
| Release includes | New features, changes to features, bug fixes, removal of features, etc.                     | Based on the stable release from two (2) months prior, which forms the basis of the LTS release candidate.                                                                               |
| Support          | Current stable release plus<br>three (3) previous stable<br>releases (or four months total) | Current LTS release plus three (3) previous LTS releases. Enables a Technical Support policy of "two years minus a day" which means customers must update at least once every two years. |

Comparing Release Types (1/2)

|                  | Stable releases                                                                                                    | LTS releases                                                                                                    |
|------------------|----------------------------------------------------------------------------------------------------|----------------------------------------------------------------------------------------------------|
| Target customers | <ul> <li>Customers willing to always operate with the most upto-date features and bug fixes.</li> <li>Customers looking to take advantage of the full value that SAS products have to offer.</li> <li>Software-as-a-service customers</li> </ul> | <ul> <li>Customers who are not yet comfortable with SAS's continuous delivery.</li> <li>Customers only willing to upgrade to get new features less frequently, such as once a year.</li> <li>Customers who need to validate their environment(s) or who operate in a regulated domain.</li> </ul> |

New version names

# YYYY.LTS.U

YYYY – Year, as in 2020 LTS – Is the LTS release for that year U – is the Stable release updating an LTS

Named Version Examples

LONG-TERM SUPPORT RELEASE

STABLE RELEASE

**CRITICAL FIX** 

2020.1

2020.1.1

2020.1A 2020.1.1A

## **Key Aspects**

- Year-based version name more semantic name than number.
- Easy to understand numbering
- All versions are aligned. Instead of Visual Analytics 8.4 and Model Manager 15.3, now Visual Analytics 2020.2 and Model Manager 2020.2.
- Items in roadmap become items in release notes
- Fits into SLAs for critical fixes

Recap Two new delivery vehicles

#### Stable Release

- Monthly feature updates
- Includes bug fixes
- Non-disruptive

#### **Long-Term Support (LTS) Release**

- Available every 6 months
- Hardened amalgam of stables
- Non-disruptive

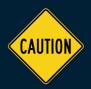

### **SAS Viya cadence considerations**

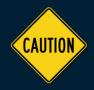

#### What do I need to know?

- From time to time some manual steps may be required to move from one version to another
  - The need for manual migration steps is expected to be infrequent required
  - This will apply to both Stable and LTS versions
  - A Deployment Note describes a change to the deployment process that was supported by an earlier version of the SAS Viya
  - All manual steps between versions will need to be applied (for an upgrade in place)
    - For example, moving from Stable 2020.1.3 to 2020.1.6
    - Any steps described in the Deployment Notes for 2020.1.4, 2020.1.5 and 2020.1.6 need to be applied

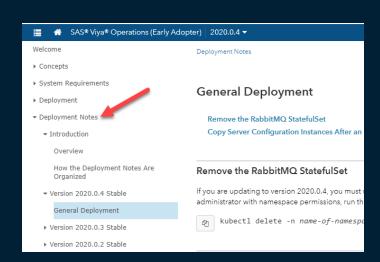

#### Moving between version releases

- The expectation is that Customers can and will skip versions.
- To be supported Customers will be able to move within four Stable versions or four LTS versions
  - If moving from a version that is no longer supported, the customer may have to jump through an update or two to get to something that is supported
- You can move between Stable and LTS versions
  - Stable to LTS
  - LTS to Stable
  - You <u>must always</u> change to a more recent version. The target Stable or LTS version must be ahead of the current version

#### Moving within Stable or LTS versions

- It is possible to skip versions within a cadence cycle
- For example:
  - It will be possible to move from Stable 2021.1.2 to 2021.1.5 (skipping 2021.1.3 and 2021.1.4), this is within 4 Stable versions
  - To move from Stable 2020.1.4 to 2021.1.4 may require an intermediate step to a supported Stable version for the migration to be supported
  - It will be possible to move from LTS 2021.1 to LTS 2022.2
- Direct migration from a version release outside of the 4 versions may not be supported

#### Moving between cadence versions

- It is possible to move from a Stable version to a LTS version
- Scenario 1: Stable to LTS

| Movement examples                                                           | Direct migration supported                                                     |
|-----------------------------------------------------------------------------|--------------------------------------------------------------------------------|
| The customer is on Stable 2020.1.4; they later decide to move to LTS 2021.1 | Yes, the Stable version is within the range of the LTS version                 |
| The customer is on Stable 2021.1.3; they later decide to move to LTS 2021.1 | *No – Stable 2021.1.3 is not included within LTS 2021.1                        |
| The customer is on Stable 2020.1.6; they later decide to move to LTS 2021.2 | You need to assess all Deployment Notes, direct migration may not be possible. |

<sup>\*</sup> A new install would be required to move to LTS 2021.1 from Stable 2021.1.3

<sup>\*</sup> It is not recommended to move from a Stable version that is ahead of the LTS version

#### Moving between cadence versions

- It is possible to move from a LTS release to a Stable release
- Scenario 2: LTS to Stable
  - While it is possible to move from a LTS version to a Stable version within that LTS version this is seem as very unlikely
  - The most likely scenario is that customer will move forward
  - For example, the customer is on a LTS version and a new "must have" feature comes out, so they move to that Stable version
  - To get back to LTS, they will have to wait for the next LTS to be released, possibly taking several Stable updates along the way